# **KLASIFIKASI CITRA KANKER KULIT MELANOMA MENGGUNAKAN METODE**  *SUPPORT VECTOR MACHINE* **(SVM)**

**Kusuma Wahaninggar 1211100124** 

**Dosen Pembimbing : Dr. Dwi Ratna Sulistyaningrum, S.Si, MT**

1

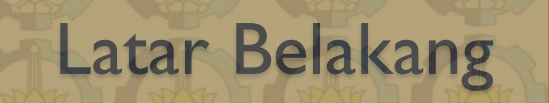

# **MELANOMA**

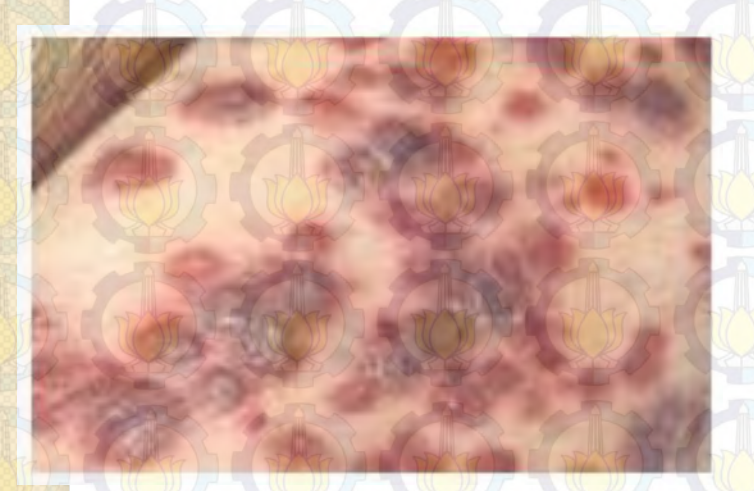

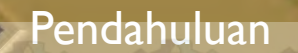

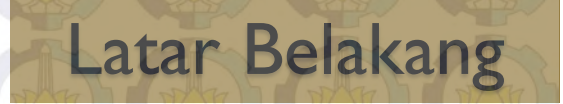

# Penyebab

Sinar UV

Penuaan (ageing)<br>redut (wrinkle)

**UVA** 

Kesan terbakar (burning)

**UVB** 

Diserap oleh lapisan kulit epidermis

Diserap oleh lapisan kulit dermis

Lapisan kulit hypodermis

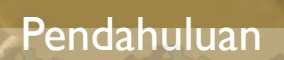

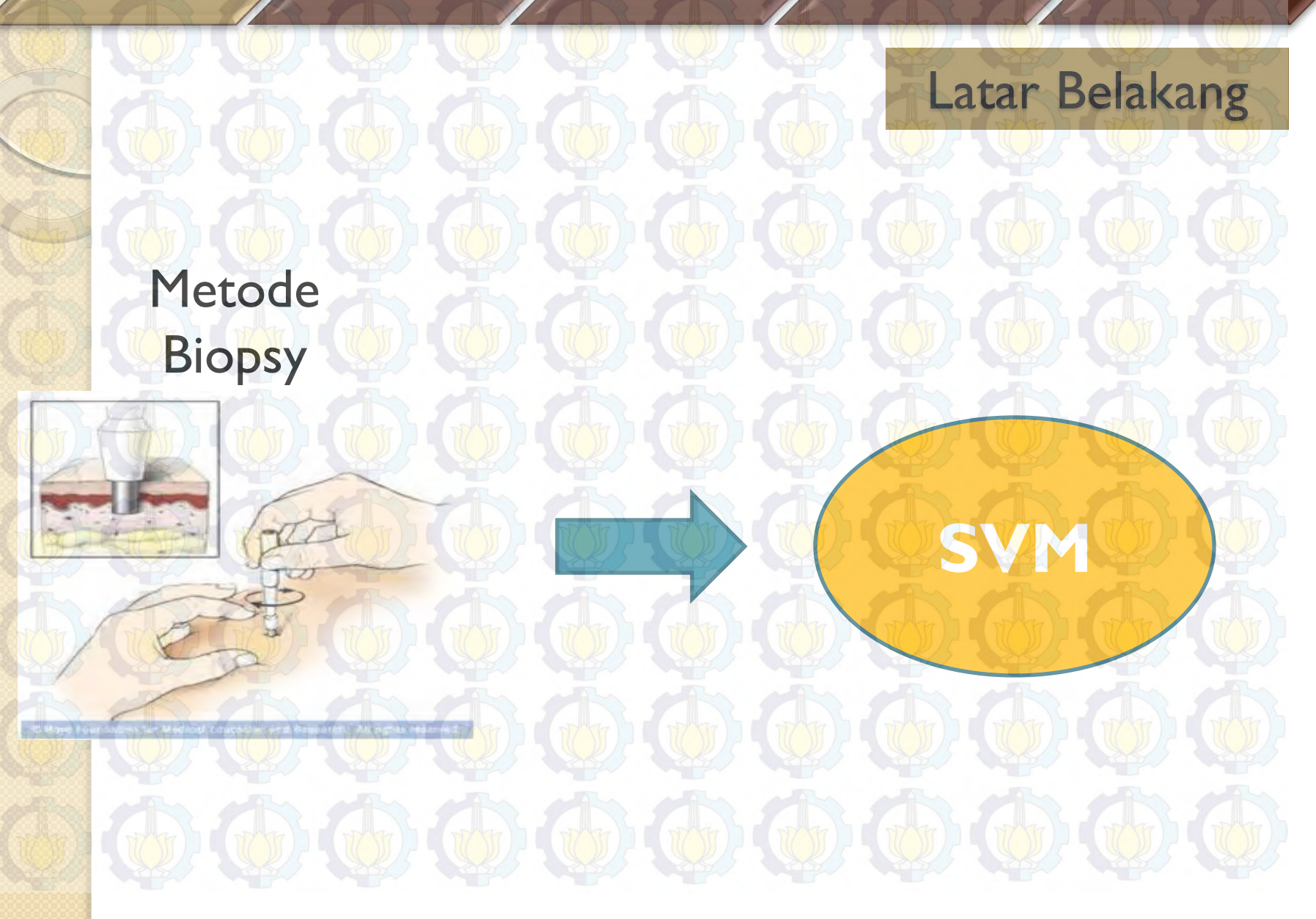

### Pendahuluan

# Rumusan Masalah

Bagaimana mengaplikasikan metode *Asymmetry , Border Irregularity, Colour Variation* (ABC) dan *Gray-Level Co-Occurrence Matrix* (GLCM) untuk mengekstraksi fitur citra melanoma.

Bagaimana mengaplikasikan metode *Support Vector Machine* (SVM) untuk mengklasifikasi melanoma dan bukan melanoma.

Bagaimana membangun prototipe perangkat lunak untuk mengklasifiksi melanoma dan bukan melanoma

### Pendahuluan

# Batasan Masalah

Citra yang digunakan diperoleh dari grup riset *Vision and Image Processing* (VIP) Lab (vip.uwaterloo.ca)

Pembuatan prototipe perangkat lunak menggunakan Matlab.

Data citra masukan pada Tugas Akhir ini adalah citra melanoma maupun yang diduga melanoma dengan format .jpg dengan ukuran citra bebas.

Mengaplikasikan metode *Asymmetry, Border Irregularity, Colour Variation* (ABC) dan *Gray-Level Co-Occurrence Matrix* (GLCM) untuk tahap ekstraksi fitur citra melanoma.

Mengaplikasikan metode *Support Vector Machine* (SVM) untuk tahap klasifikasi citra melanoma dan bukan melanoma.

Mendapatkan prototipe perangkat lunak untuk klasifikasi citra melanoma dan bukan melanoma Tujuan

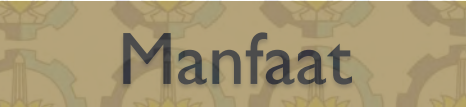

Membantu dokter dan masyarakat dalam mendiagnosis melanoma.

Sebagai referensi dan informasi tentang penggunaan metode *Support Vector Machine* (SVM).

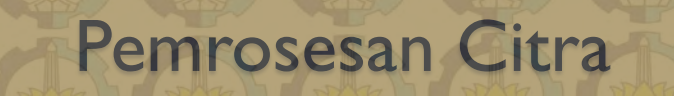

Pemrosesan citra adalah usaha untuk melakukan transformasi suatu citra atau gambar menjadi citra lain dengan menggunakan teknik tertentu. Tahapan-tahapan pemrosesan citra pada tugas akhir ini meliputi:

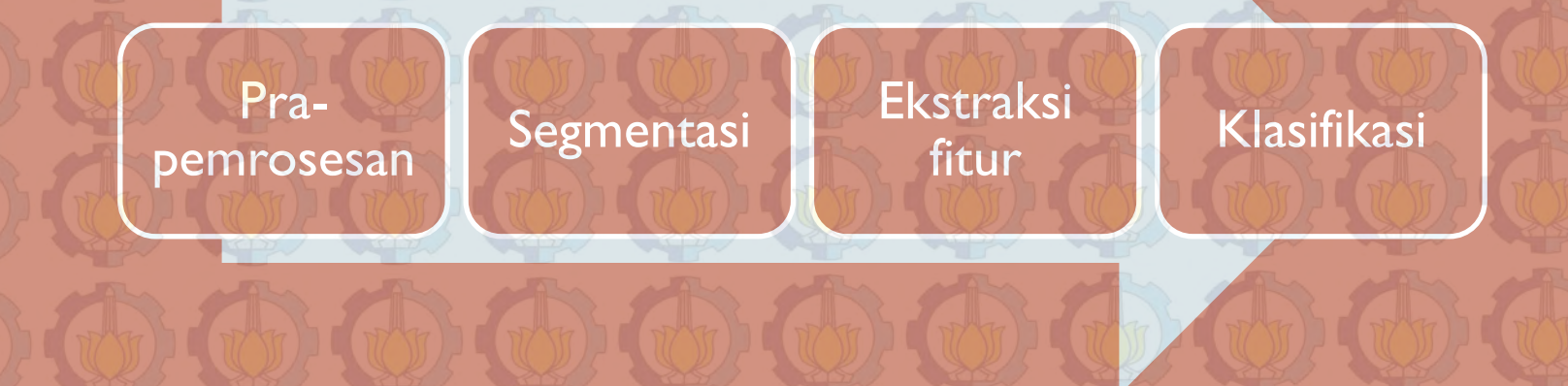

### Kajian Teori

# Pra-pemrosesan

## Median Filter

• Untuk menghilangkan noise. Filter ini memilih intensitas piksel yang ditengah, setelah piksel-piksel yang tercakup dalam filter diurutkan.

## Mapping Nilai Intensitas

• Untuk penguatan nilai kekontrasan. Intensitas piksel pada citra input dimap dengan suatu batasan.

# Segmentasi Citra

# Thresholding Otsu

• Segmentasi berdasarkan histogram citra untuk menghasilkan citra biner

# Flood Filling

• Untuk menghilangkan piksel yang terisolasi

*ASYMMETRY Asymmetry Index* **(AI)** 

> $AI = \frac{1}{2}$ 2  $\sum_{k=1}^{2} \frac{\Delta A_k}{4}$  $A_L$ 2  $k=1$

Ekstraksi Fitur ABC

Dimana k mengidentifikasikan sumbu utama, ∆Ak berupa area *non-overlap* saat citra luka dilipat dan  $A_L$  adalah area luka.

## *Lenghtning Index*

 $\AA = \frac{\lambda'}{\lambda'}$ λ ′′

λ ′ = terhadap sumbu mayor λ'' = terhadap sumbu minor  $CI = \frac{P_L^2}{4\pi A}$ 

# **BORDER IRREGULARITY**

**Compactness Index** 

 *=* indeks kepadatan  $P_L$  = keliling luka

## **Fractal Dimension**

 $N(r) \propto r^{-fd}$ 

 $4\pi A_L$ 

Ekstraksi Fitur ABC

*N(r) =* sebuah piksel yang berisi potongan pembatas

*r =* ukuran piksel

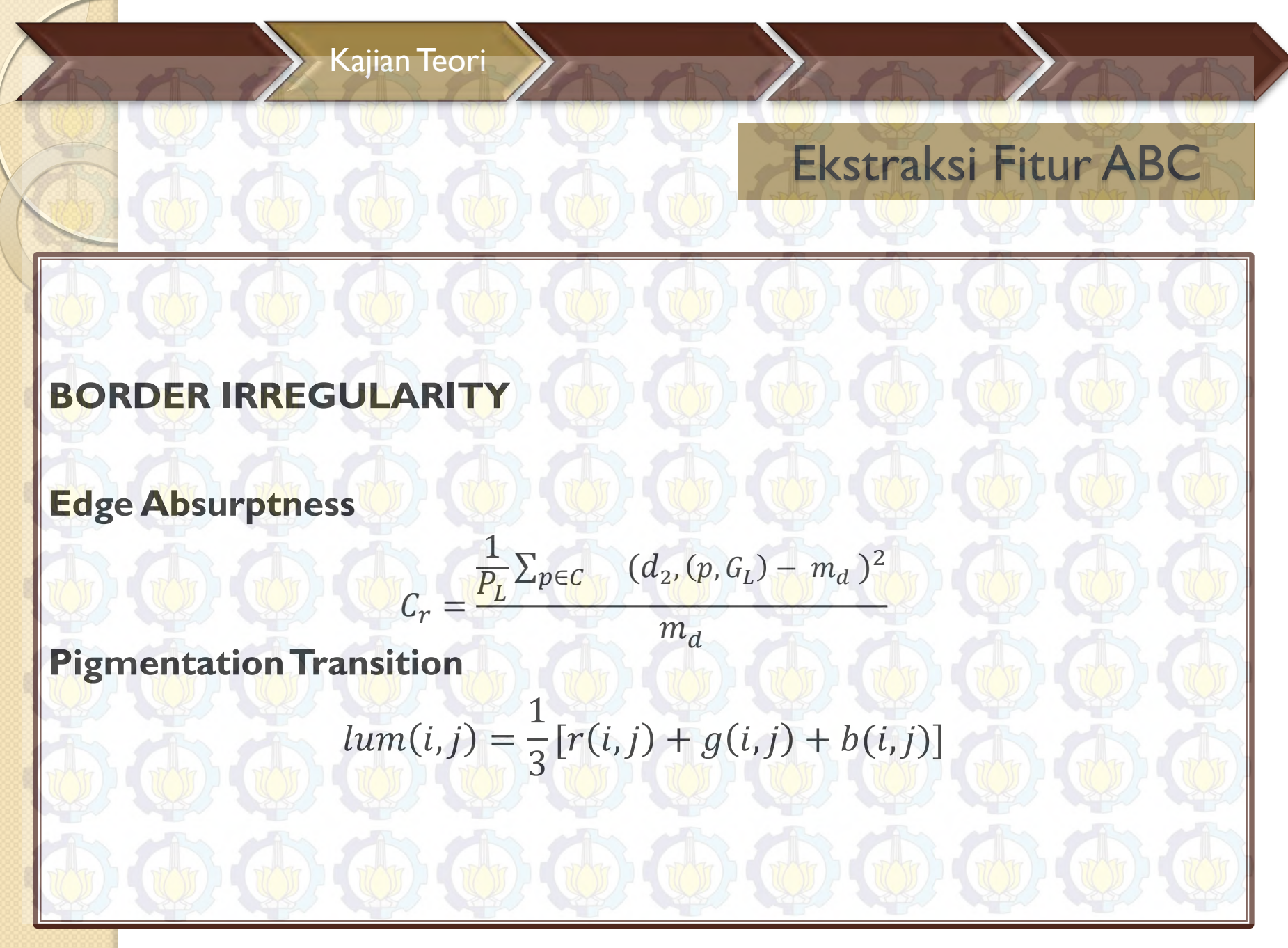

# Ekstraksi Fitur ABC

## *COLOR VARIATION*

*Color Homogeneity* 

## *Correlation between Photometry and Geometry*

Distribusi warna pada luka dievaluasi melalui korelasi antara photometry dan geometry. Photometry adalah metode analisa yang membahas tentang pengukuran cahaya.

$$
C_{pg} = \frac{1}{A_L} \sum_{P \in L} \frac{(lum(p) - m_1) \cdot (d_2(p \cdot G_L) - m_d)}{v_1 \cdot v_d}
$$

 $m_d$  = mean,  $v_d$  = variance,  $d_2$  = jarak antara titik-titik batas dengan titik pusat luka,  $G_L$  = titik pusat luka

# Ekstraksi Fitur GLCM

#### **Entropi**

*Entropy* =  $\sum_{i=0}^{N-1} \sum_{j=0}^{N-1} p(i,j) \log(p(i,j))$  $_{i=0}^{N-1} \sum_{j=0}^{N-1} p(i,j) \log(p(i,j))$ 

dengan  $P_{(i,j)}$  = Piksel baris ke –*I* dan kolom ke –*j* 

#### **Energi**

**Energy** =  $\sum_{i=0}^{N-1} \sum_{j=0}^{N-1} p(i,j)^2$  $\sum_{i=0}^{N-1} \sum_{j=0}^{N-1} p(i,j)^2$ 

dengan  $P_{(i,j)}$  = Piksel baris ke -*i* dan kolom ke-*j*.

#### **Kontras**

*Contrast* =  $\sum_{i=0}^{N-1} \sum_{i=0}^{N-1} |i - j|^2 p(i, j)$  $j=0$  $N-1$  $_{i=0}^{N-1}\sum_{j=0}^{N-1}|i-j|^2p(i,j)$ 

dengan  $P_{(i,j)}$  = Piksel baris ke –*I* dan kolom ke –*j.* 

#### **Homogenitas**

*homogenitas*= $\sum_{i=0}^{N-1} \sum_{j=0}^{N-1} \frac{p(i,j)}{j}$  $1+|i-j|$  $N-1$  $j=0$  $N-1$  $i=0$ 

dengan  $P_{(i,j)}$  = Piksel baris ke  $-$ *I* dan kolom ke  $-j$ 

### Kajian Teori

 $f_2(x)$ 

 $f_1(x)$  testing point.

W

 $\frac{2}{\|w\|}$ 

*Support Vector Machine (SVM) merupakan sebuah classifier linier dengan feature set yang telah ditentukan sebelumnya.* 

*Metode SVM akan mencari sebuah hyperplane linier dengan margin terbesar untuk memisahkan kelas yang ada.* 

*Margin terbesar, yang kemudian disebut sebagai Maximum Marginal Hyperplane (MMH) tersebut akan memberikan jarak terbesar antar kelas. Jarak antara hyperplane dengan sebuah sisi dari margin tersebut sama dengan jarak antara hyperplane dengan margin pada sisi lainya.*

Klasifikasi SVM

# **"KERNEL TRICK"**

Kernel Polynomial :

 $K(x, x_i) = ((x^T.x_{i.}) + 1)^n$ 

Klasifikasi SVM

Kernel RBF :

$$
K(x_i, x_j) = exp\left(\frac{\|x_i - x_j^T\|^2}{2\sigma^2}\right)
$$

Kernel Linear :

$$
K(x_i,x_j) = x^T \cdot x_i
$$

dengan :

 $x_i$ 

 $\chi^T$ 

- $K =$  kernel
	- = data inputan yang akan di *training*
	- = data inputan yang telah di transpose
- $\sigma$  = parameter bebas

### **Metode Penelitian**

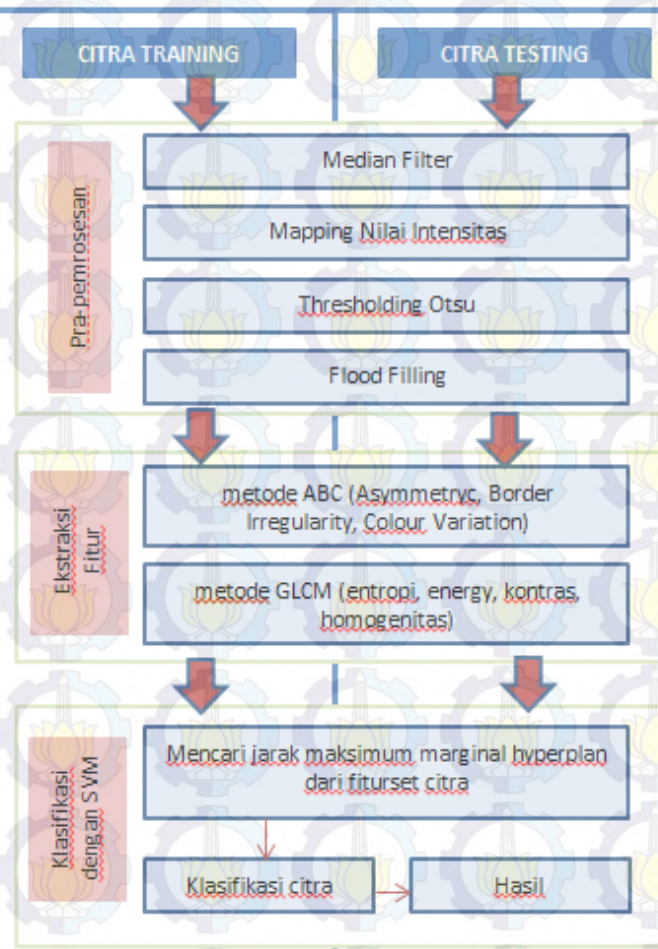

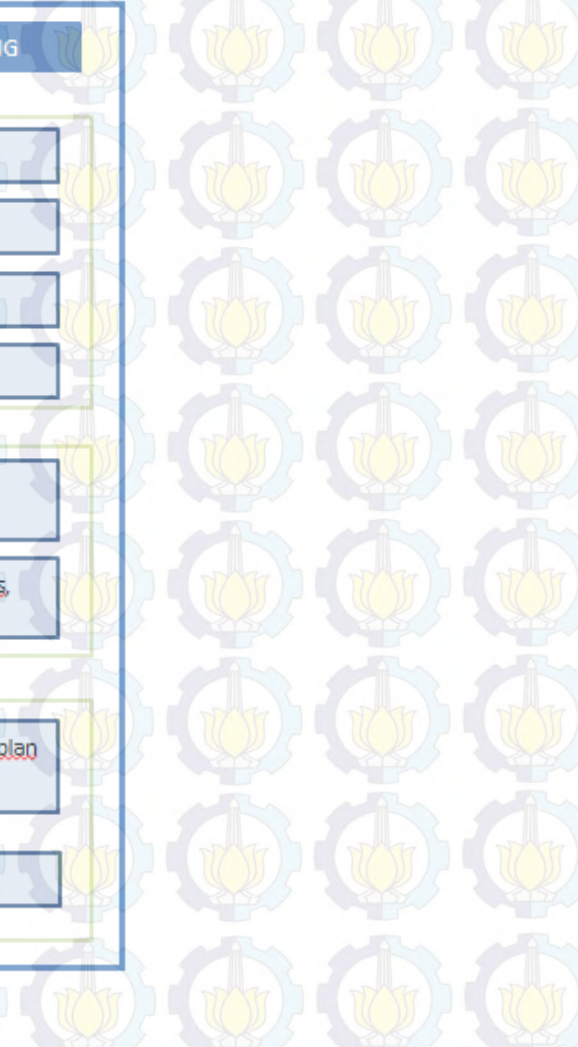

**Gambar 1** Diagram Alir Keseluruhan Proses.

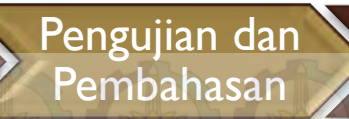

# Lingkungan Pengujian Sistem

### **Tabel 1.** Lingkungan Pengujian Sistem

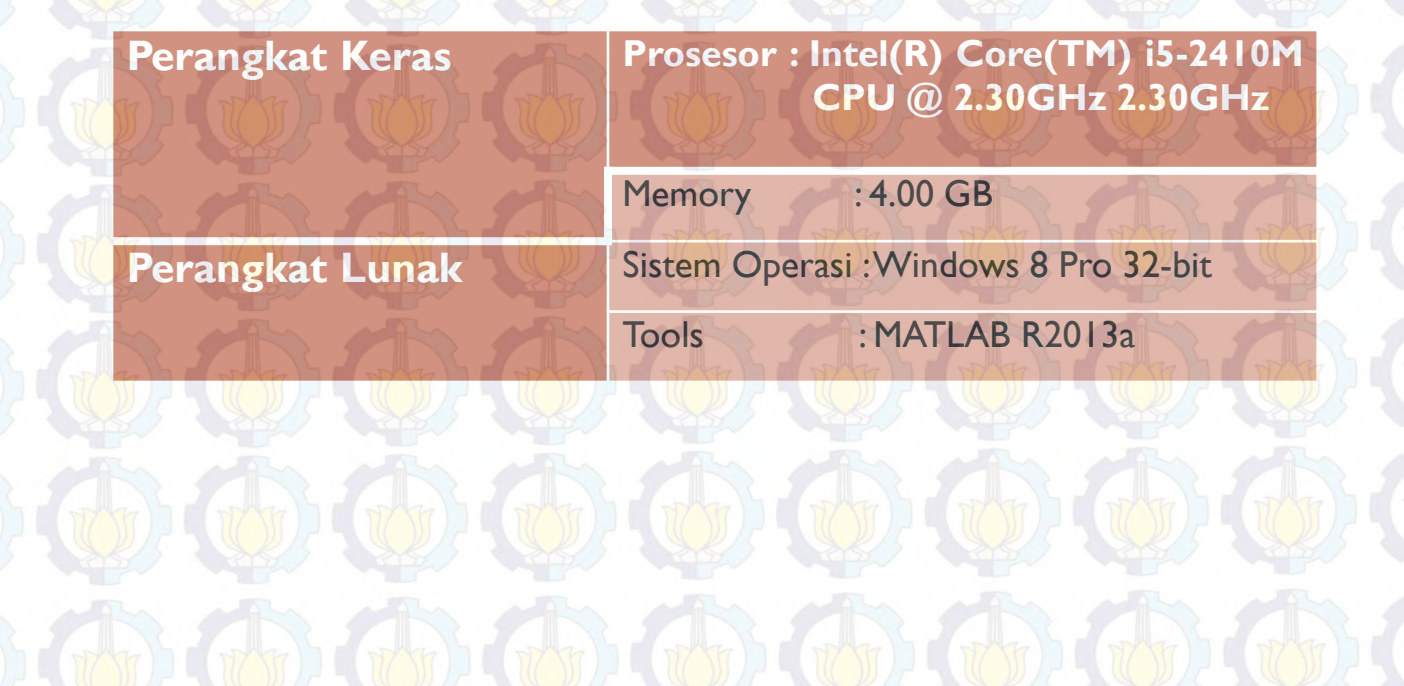

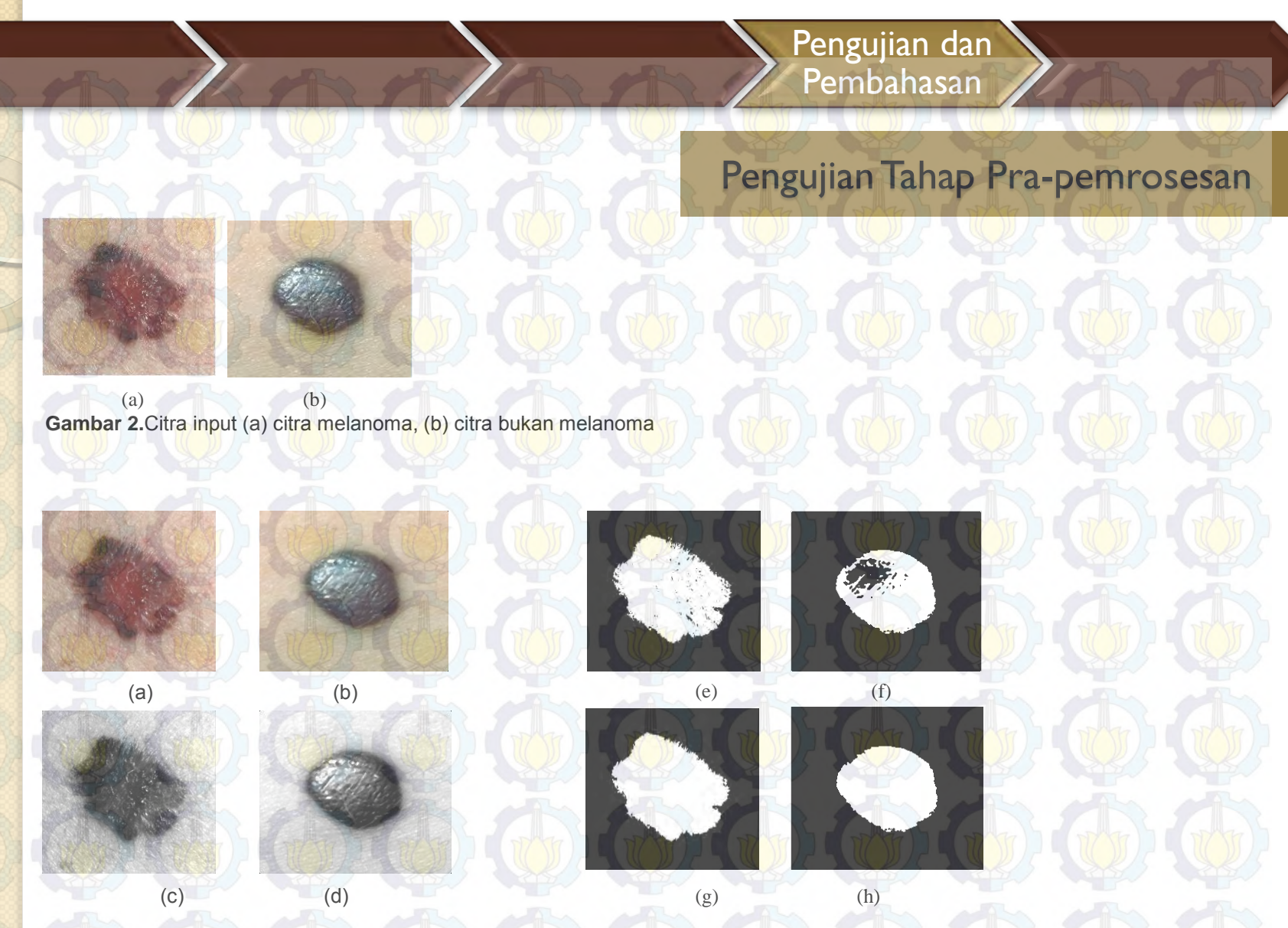

Gambar 3. (a)Median *filtering* citra melanoma, (b) median *filtering* citra bukan melanoma, (c) *mapping* nilai intensitas citra melanoma, (d) *mapping* nilai intensitas citra bukan melanoma, (e) segmentasi citra melanoma, (f) segmentasi citra bukan melanoma, (g) *flood filling* citra melanoma, (h) *flood filling* citra bukan melanoma

Pengujian Tahap Ekstraksi Fitur

Ekstraksi fitur dengan citra input pada Gambar 2 dapat dilihat pada Tabel 2 berikut: **Tabel 2.** Hasil Proses Ekstraksi Fitur dengan ABC dan GLCM

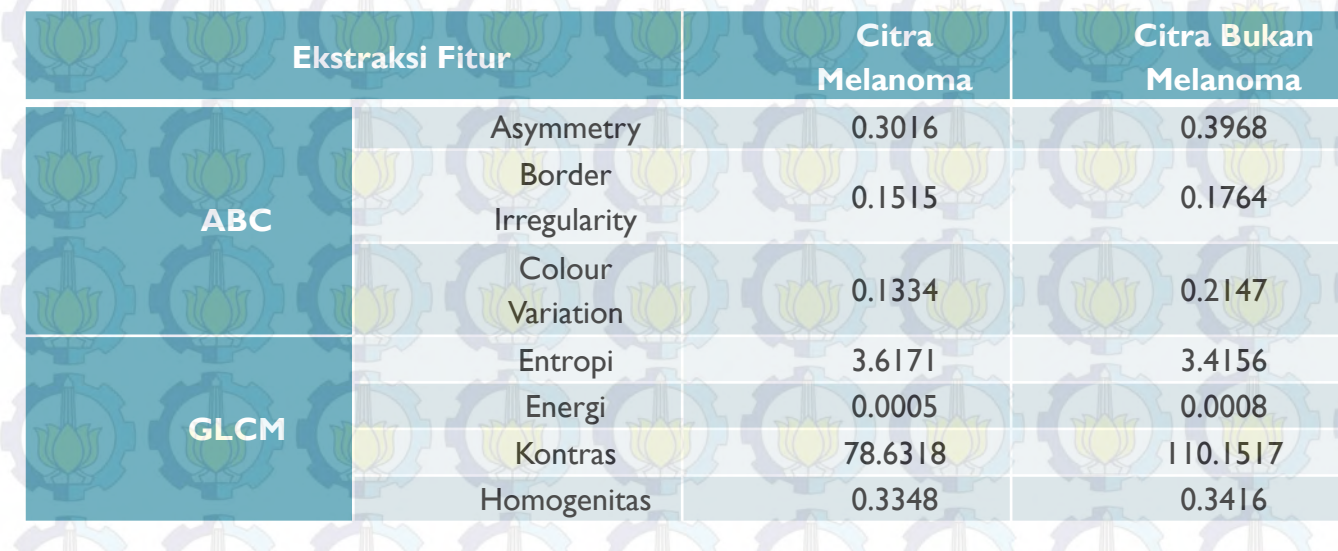

## Pengujian Klasifikasi SVM

### **Proses** *Training*

Pengujian sistem menggunakan 80 data melanoma dan 70 data bukan melanoma. Data dibagi menjadi data pelatihan dan data uji. Data pelatihan dibagi ke dalam 3 kelompok data, yakni :

- Data pertama yang terdiri dari 64 citra melanoma dan 56 citra bukan melanoma
- Data kedua yang terdiri dari 56 citra melanoma dan 49 citra bukan melanoma
- Data ketiga yang terdiri dari 48 citra melanoma dan 42 citra bukan melanoma

## Pengujian Klasifikasi SVM

### **Proses** *Testing*

- Pengujian sistem menggunakan data uji yang merupakan sisa dari jumlah keseluruhan data yang tidak dipakai untuk training
- Pengujian juga dilakukan pada 3 kernel berbeda yaitu kernel polynomial, kernel gaussian/rbf dan kernel linear.

Untuk melakukan penghitungan tingkat akurasi sistem, tugas akhir ini menggunakan persamaan berikut

 $=$  $\frac{7}{10}$  $\frac{ jumlah~citra~ melanoma~benar + jumlah~citra~bukan~melanoma~benar}{jumlah~citra~uji} x100$ 

## Pengujian Klasifikasi SVM

### **Tabel 3** Akurasi dari Kernel Polynimial.

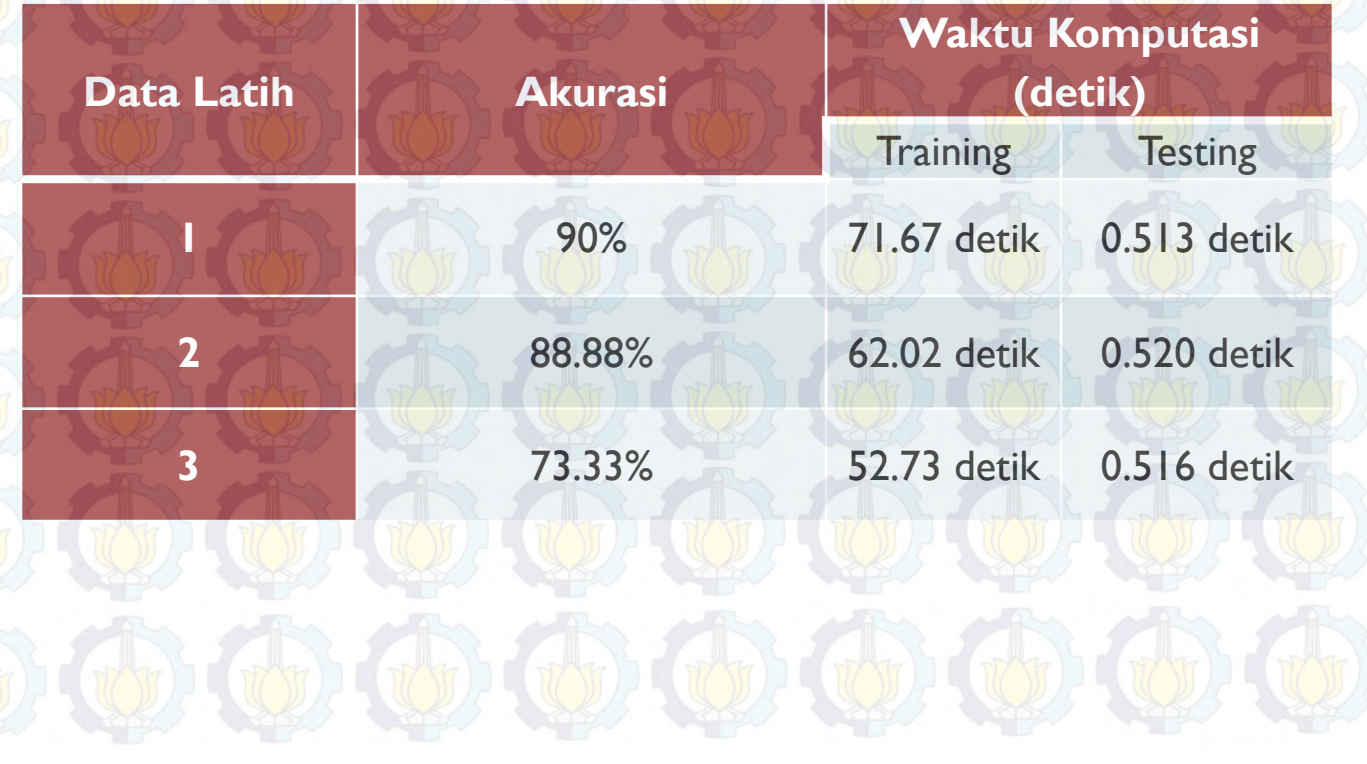

Pengujian Klasifikasi SVM

**Tabel 4** Akurasi dari tiap kernel menggunakan data latih 1

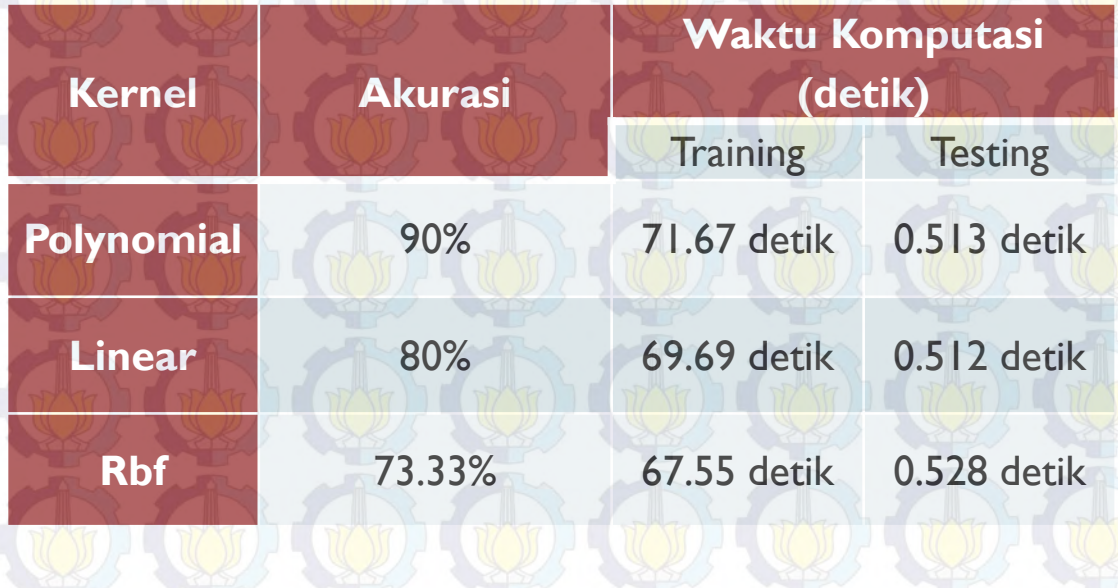

## Kesimpulan

- Tugas Akhir ini telah berhasil melakukan klasifikasi citra melanoma dan bukan melanoma dengan menggunakan metode *Support Vector Machine* sebagai metode klasifikasi dengan urutan proses pra-pemrosesan, segmentasi citra, ekstraksi fitur dengan ABC dan GLCM, dan proses klasifikasi SVM.
- Tugas akhir ini telah berhasil membuat prototipe perangkat lunak untuk klasifikasi citra melanoma dan bukan melanoma.
- Metode *Support Vector Machine* pada tugas akhir ini dapat mengenali citra kanker kulit melanoma dengan tingkat akurasi terbaik sebesar 90%. Pengujian dengan hasil terbaik ini dilakukan pada data 64 citra melanoma dan 56 citra bukan melanoma dengan waktu komputasi untuk pelatihan terbaik adalah 71.67 detik.
- Pengujian pada beberapa kernel dihasilkan kesimpulan bahwa kernel yang memberikan hasil paling baik adalah kernel polynomial dengan akurasi 90% pada data latih 1.

Daftar Pustaka

- [1] Immagulate, I., Vijaya, M.S. 2015. "Categorization of Non-Melanoma Skin Lesion Diseases Using Support Vector Machine and Its Variants"*.* International Journal of Medical Imaging 3(2): 34-40.
- [2] Jaleel, J.A., Salim, S., Aswin, R.B. 2013. "Computer Aided Detection of Skin Cancer". International Conference on Circuits, Power and Computing Technologies.
- [3] Novianti, F.A., Purnami, S.W. 2012. "Analisis Diagnosis Pasien Kanker Payudara Menggunakan Regresi Logistik dan Support Vector Machine (SVM) Berdasarkan Hasil Mamografi". JURNAL SAINS DAN SENI ITS Vol. 1, No. 1, ISSN: 2301-928X
- [4] Listia, R., Harjoko, A. 2014. "Klasifikasi Massa pada Citra Mammogram Berdasarkan Gray Level Cooccurence Matrix (GLCM)". IJCCS, Vol.8, No.1, pp. 59~68
- [5] Herdha. Tyara (2015). "Klasifikasi Kecatatan Peluru dengan Menggunakan Metode *Support Vector Machine* (SVM)" Tugas Akhir Jurusan Matematika ITS.
- [6] M. Rinaldi (2004). "Pengolahan Citra Digital dengan Pendekatan Algoritmik" Teknik Informatika ITB. Bandung.
- [7] Gonzales, R.C. dan Woods, Richard E. (2010). *"Digital Image Processing"*. New Jersey. Prentice Hall.
- [8] Barhoumi W, Zagrouba E. 2002. "A PRELIMARY APPROACH FOR THE AUTOMATED RECOGNITION OF MALIGNANT MELANOMA"
- [9] Immagulate I., Vijaya M. S. 2015. "Categorization of Non-Melanoma Skin Lesion Diseases Using Support Vector Machine and Its Variants". International Journal of Medical Imaging.
- [10] Santosa, Budi. (2007). *"*Data Mining, Teknik Pemanfaatan Data untuk Keperluan Bisnis*"*. Yogyakarta. Graha Ilmu.

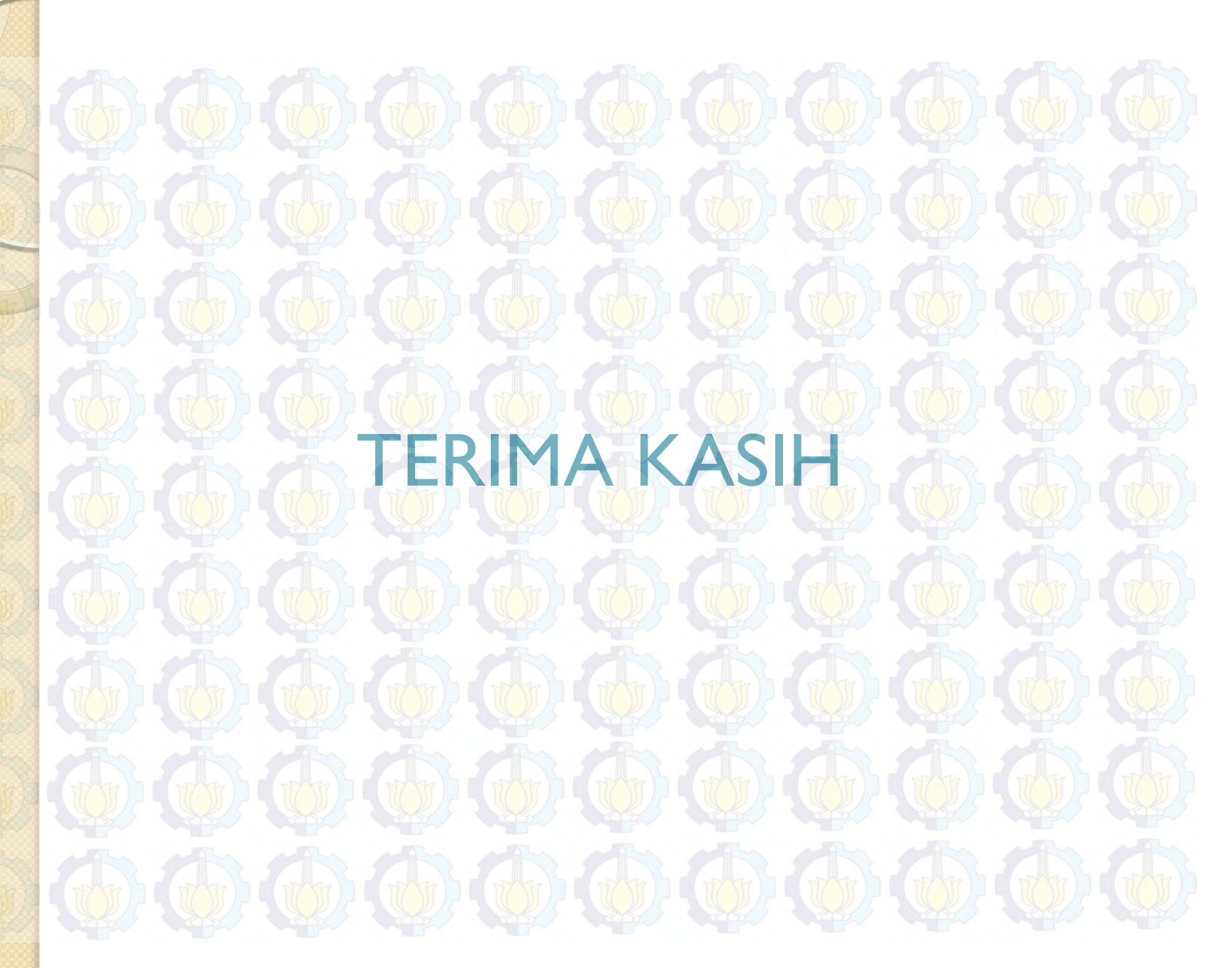